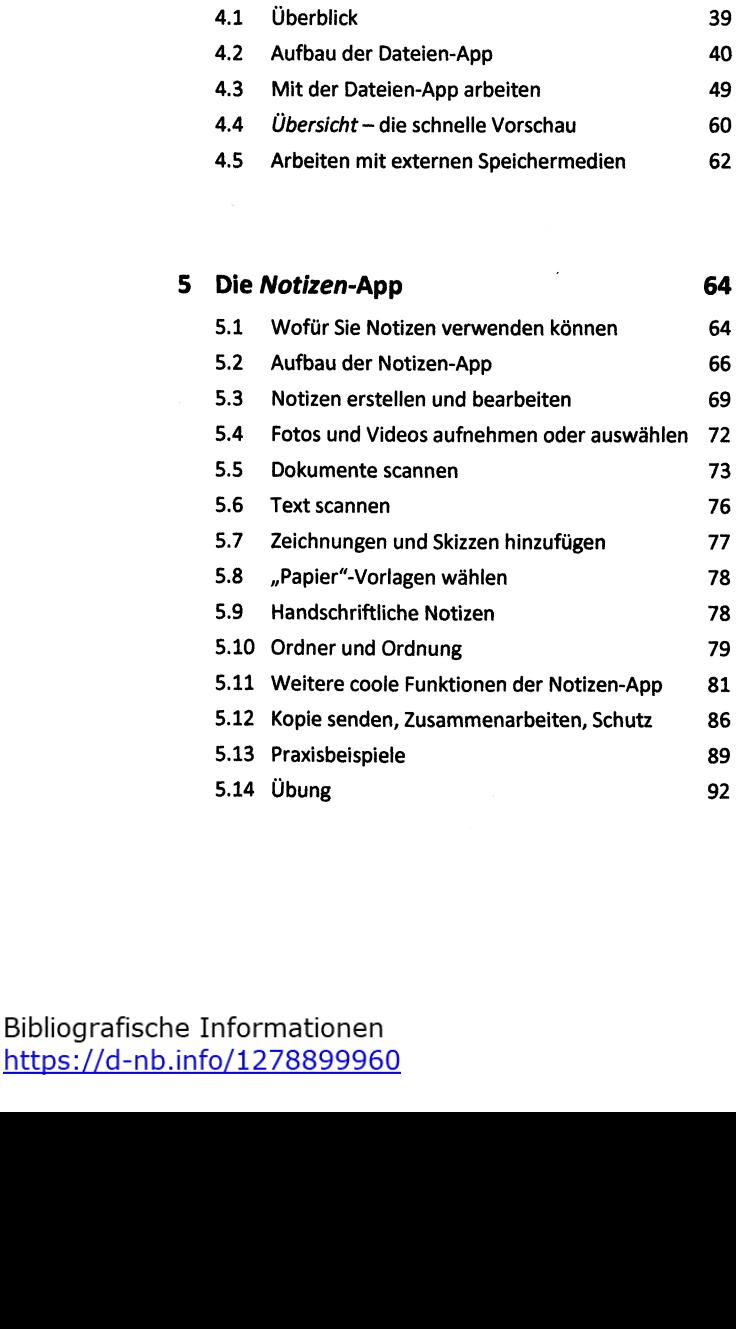

**<sup>1</sup> Multitasking am IPad**

**<sup>2</sup> Markieren und Zeichnen**

**3 Den Pencil verwenden** 3.1 Das ist der Apple Pencil

**4 Die Datefen-App**

1.1 Wie Multitasking am iPad funktioniert<br>1.2 Übung

2.1 Die Markieren-Funktion aufrufen<br>2.2 Die Zeichenwerkzeuge

3.2 Den Pencil verbinden und laden

Die Zeichenwerkzeuge 17 2.3 Zeichnungen einfügen 23 2.4 **Tipps & Tricks** 25 **7** 

3.3 Markierungen in Bildern und PDFs 30 3.4 Kritzeln 32

**5** 5

**17** 17

**27** 27 28

 $\hat{\mathcal{E}}_{\text{eff}}$ 

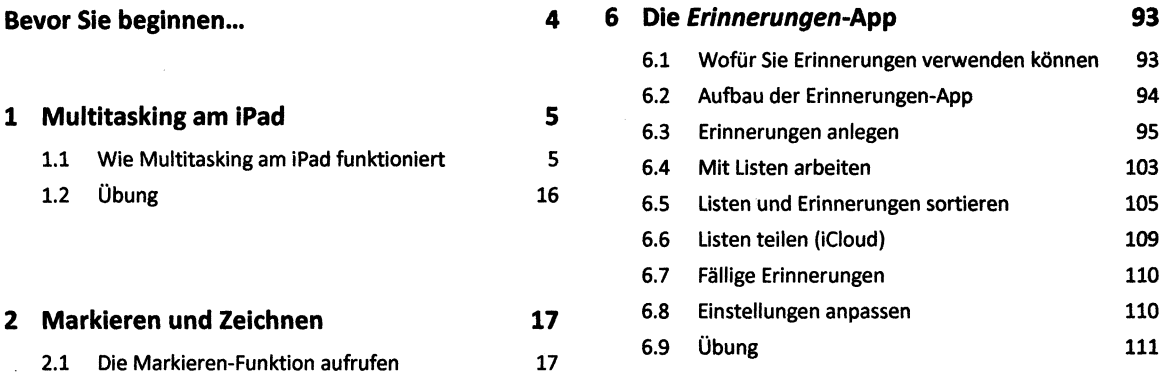

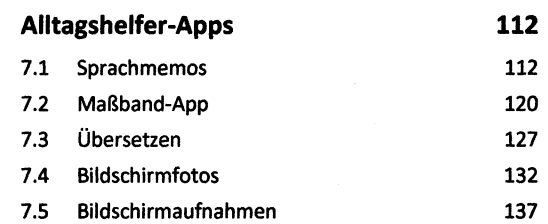

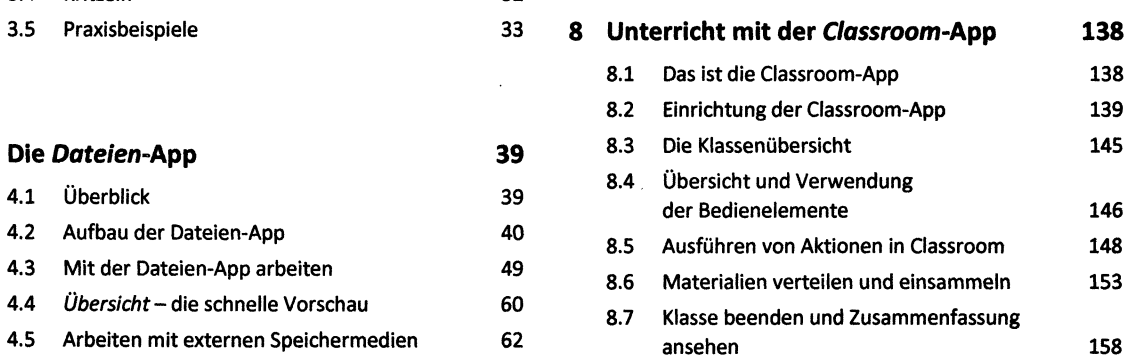

**<sup>5</sup> Die Notizen-App 64 Stichwortverzeichnis 160**

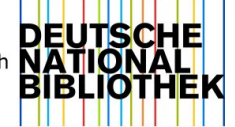